## **Boletim Técnico**

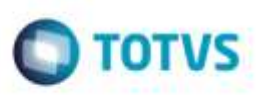

## **Data de Entrada da Cópia de Documento de Frete**

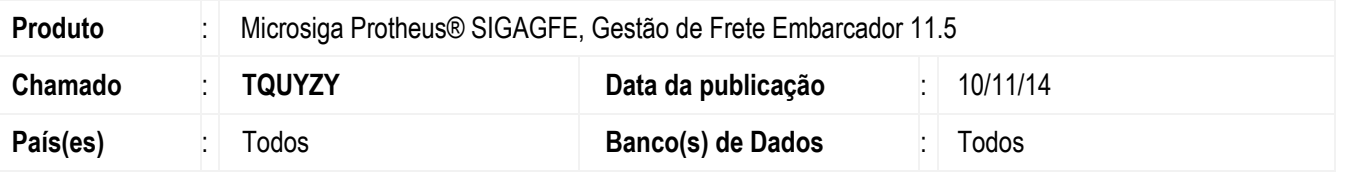

Efetuada alteração na rotina de **Digitação Documento de Frete** (**GFEA065**), para que ao realizar a cópia de um documento, a **Data de Entrada** seja a data do dia da cópia.

Para viabilizar essa melhoria, é necessário aplicar o pacote de atualizações (*Patch*) deste chamado.

## **Procedimento para Utilização**

- 1. Em **Gestão de Frete Embarcador** (**SIGAGFE**), acesse **Movimentação** > **Doc Frete/ Faturas** > **Documento de Frete**.
	- Copie um Domento de Frete com data de emissão diferente da data de teste.
	- O campo **Data de Entrada** deverá ser a data do dia da cópia.

## **Informações Técnicas**

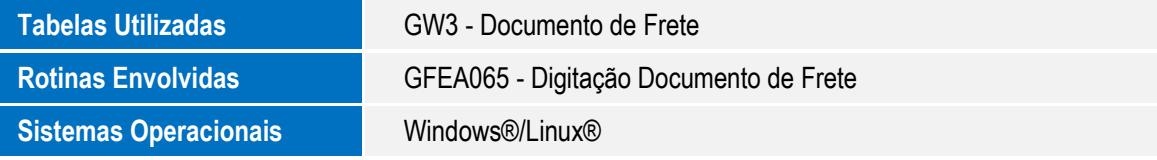

ö

ö